#### C GO **ONLINE**

#### iOS and Android development with Unity3D

#### **Ralph Barbagallo** Founder, FLARB LLC

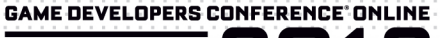

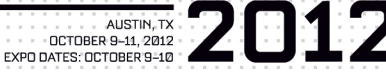

### **Who am I?**

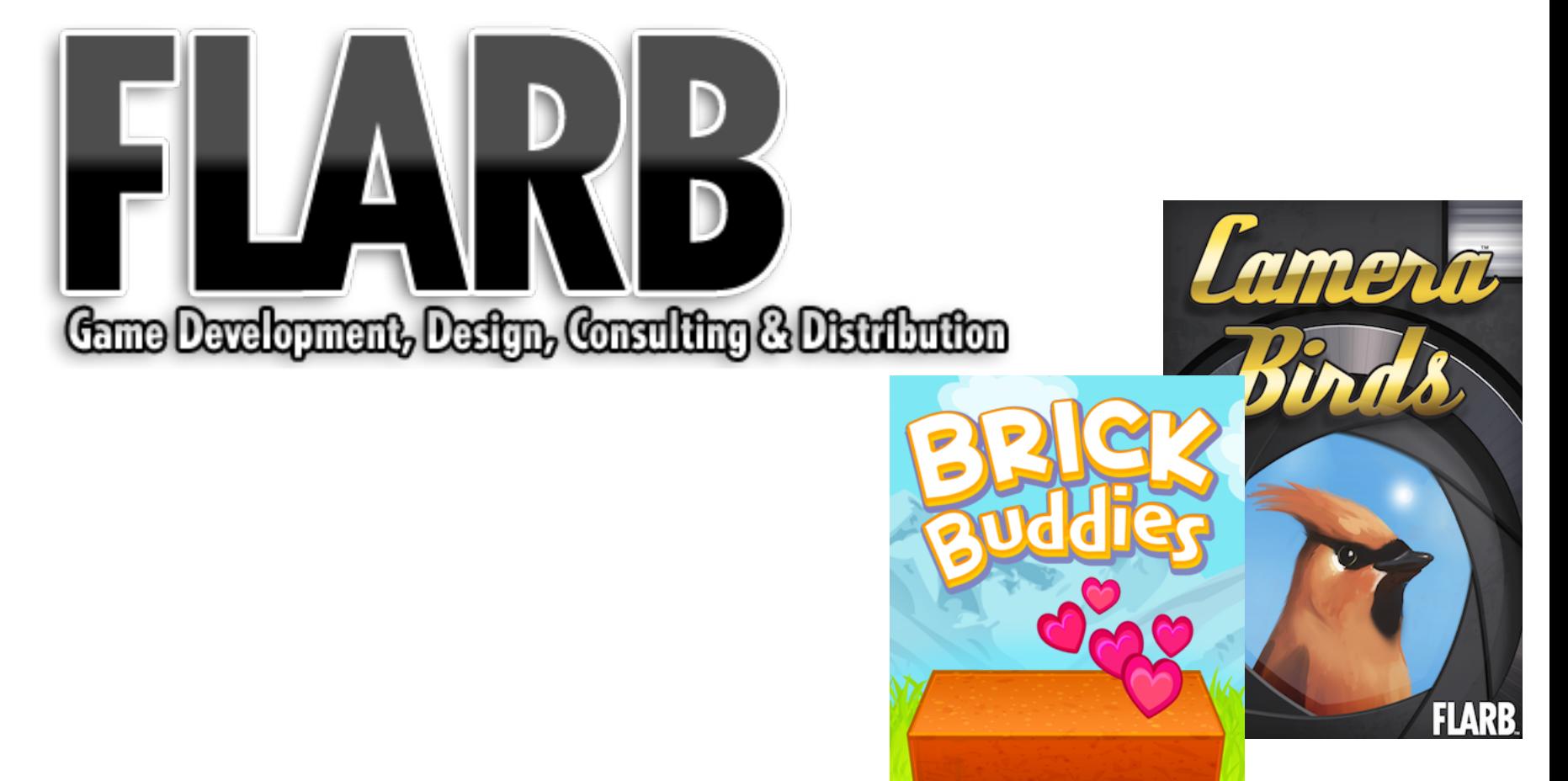

#### **The Platform Problem**

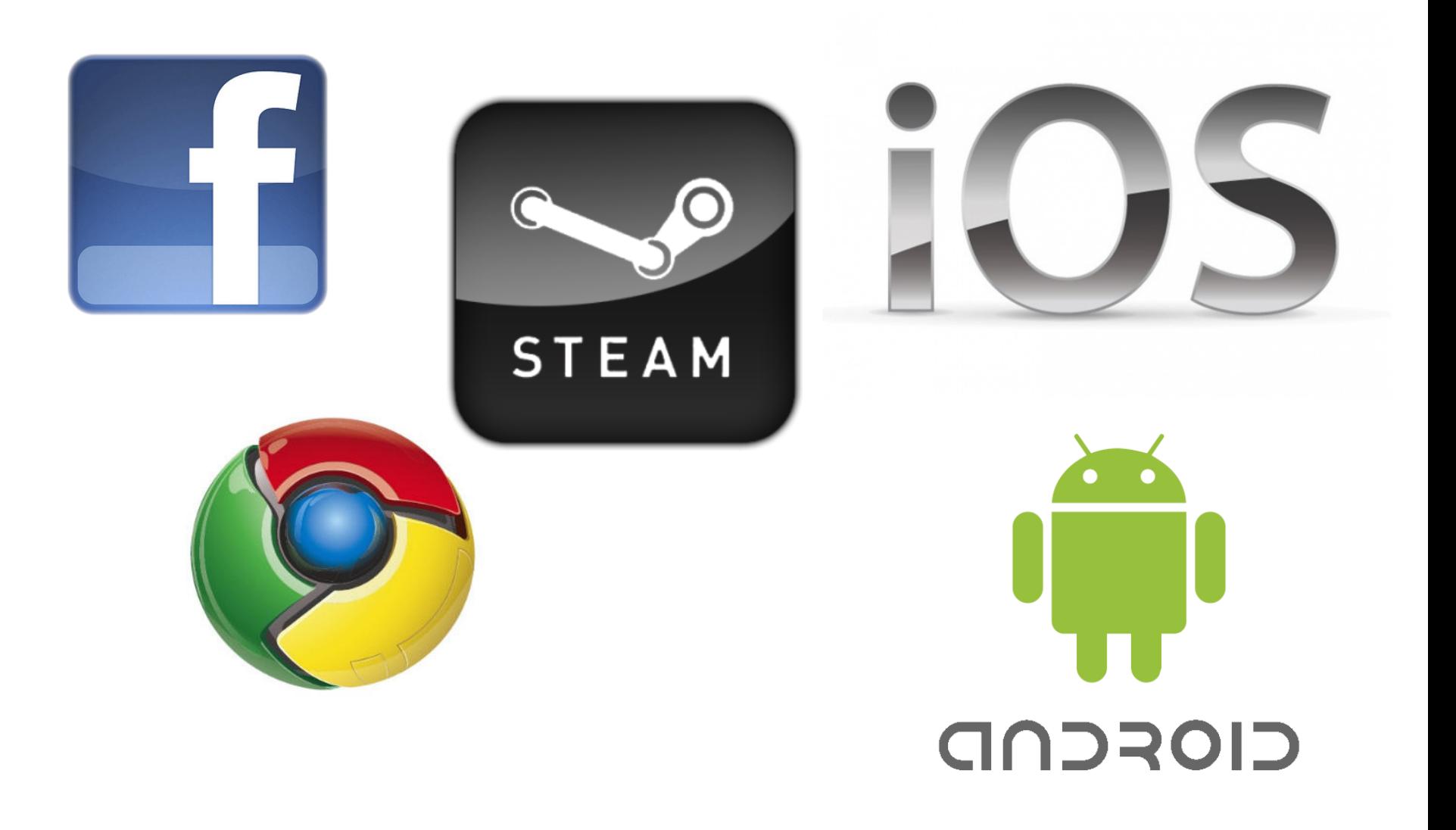

### **Why bother with Android?**

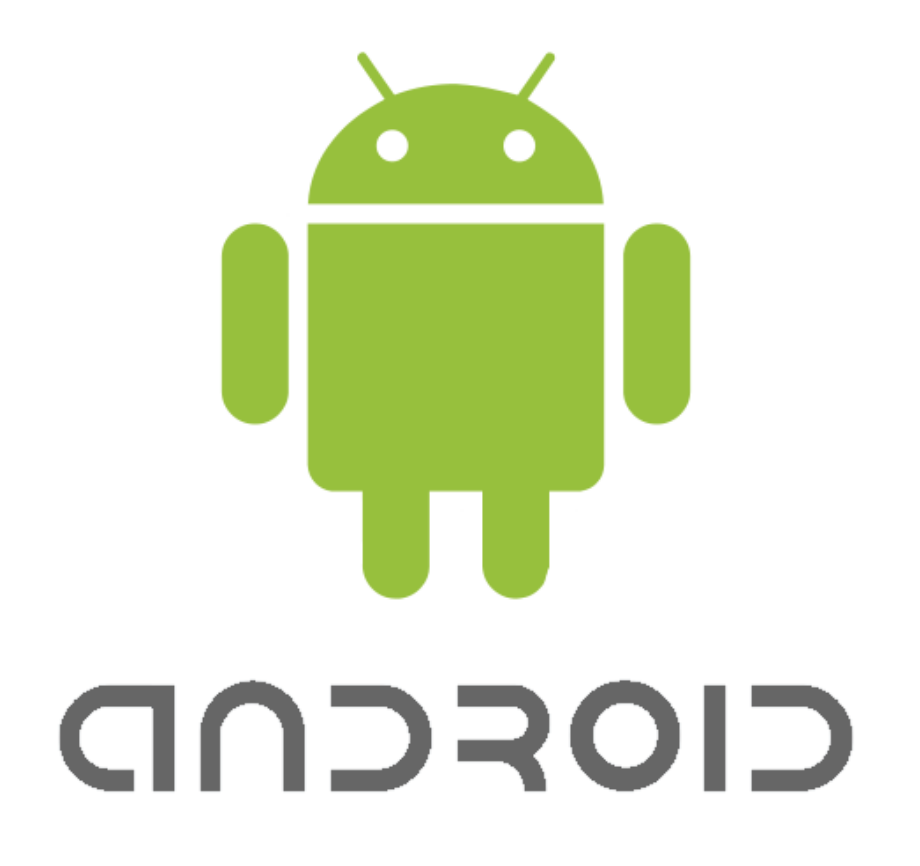

#### **The Android Customer**

Have you ever paid to download an app on your phone?

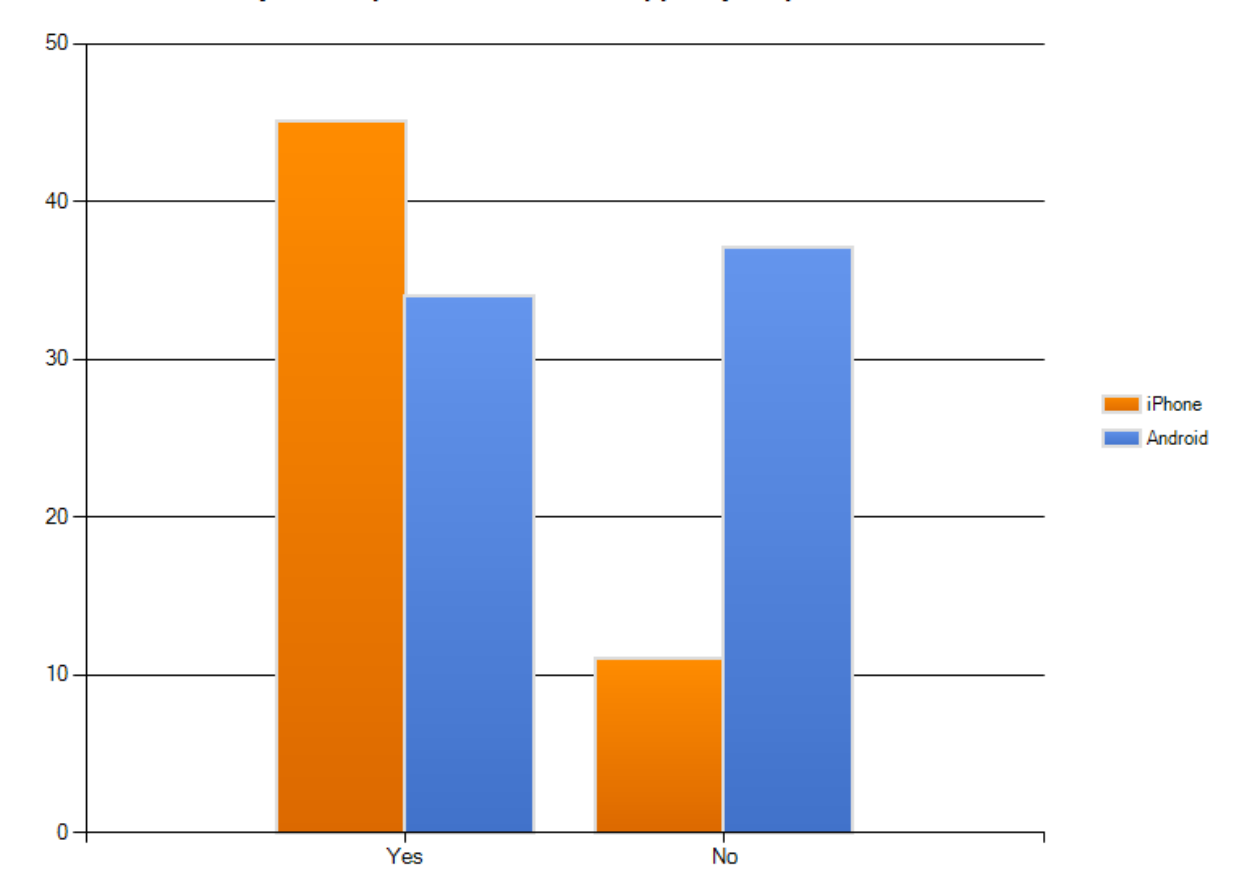

#### **Future Platform Shifts**

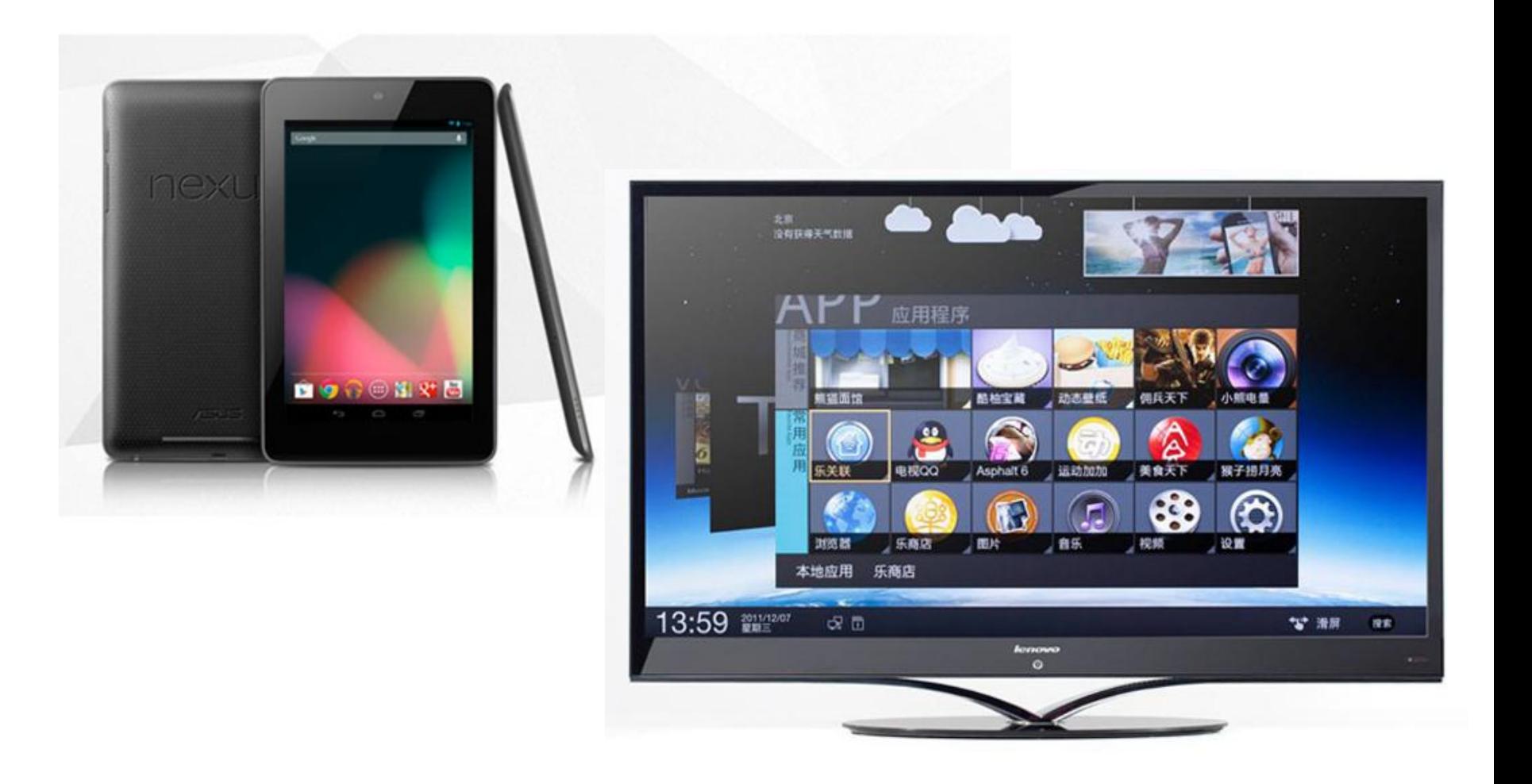

## **Choosing A Solution**

- Most Platforms With Least Code
- Licensing Model That Won't Eat Margins
- Broad Community Support

## **HTML5**

- HTML5 Frameworks
	- PhoneGap
	- GameSalad
	- Game Closure, AppMobi, etc.
- HTML5 Still Sucks
	- Horrible performance
	- Gated by mobile browsers

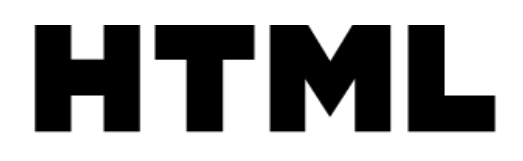

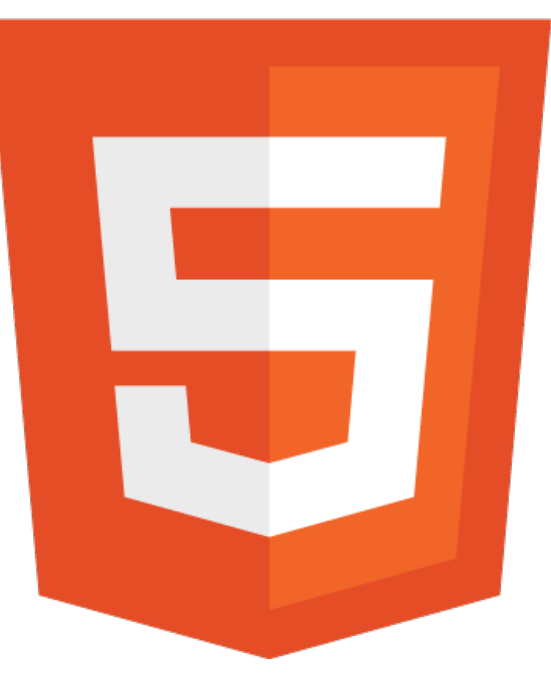

## **Cocos2d**

- Cocos2d-X
	- Straight C++ version of Cocos2d
	- Great 2D library, widely used
	- Amazing updates and support
	- No web support

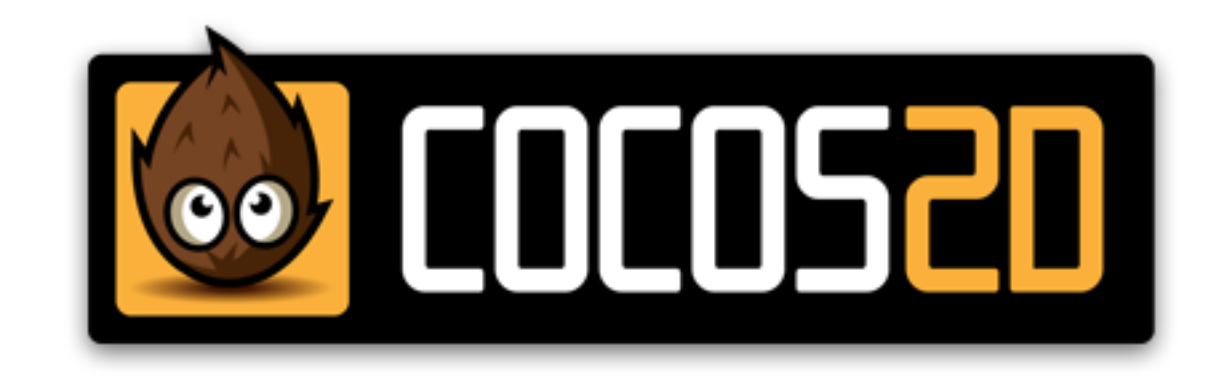

## **Unreal Developer's Kit**

#### • UDK

- Don't need a Mac!
- Much better renderer (As of Unity 3.5)
- Platform-specific features from Epic only
- 25% of your revenue to Epic

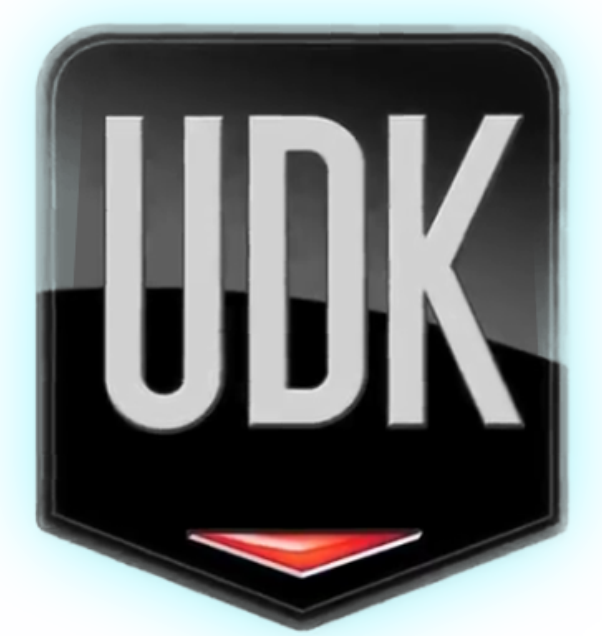

## **Cross Platform Options: Misc.**

- Others
	- Titanium Studio
	- Corona
	- Flash

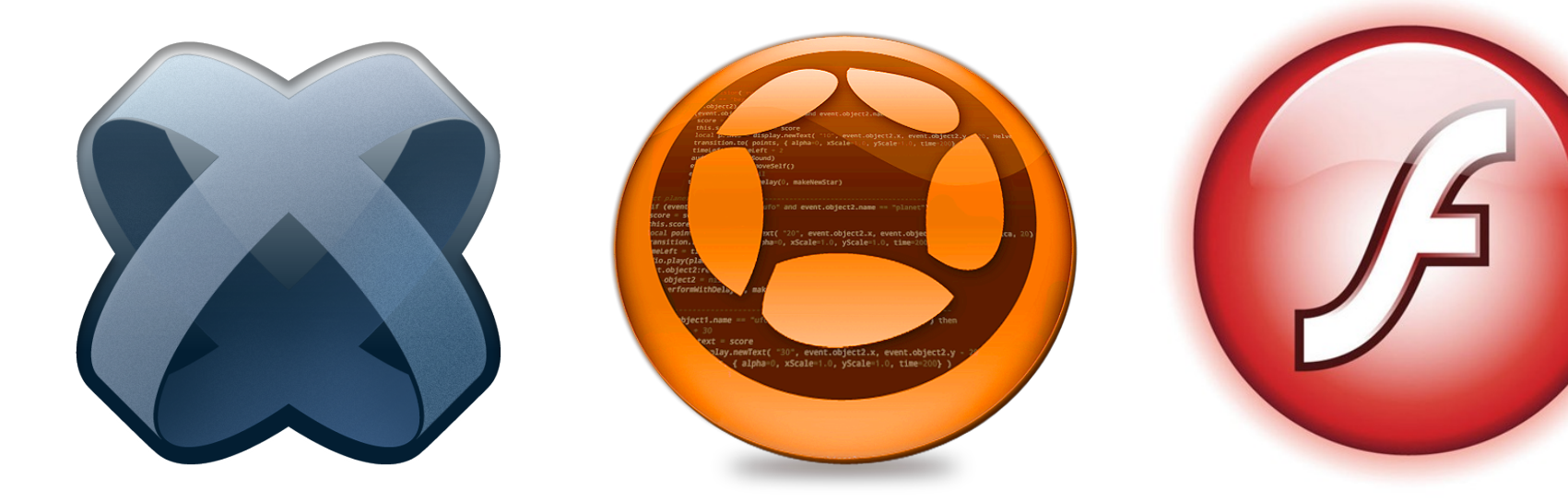

# **Why I Chose Unity3D: Tech**

- Best support for critical platforms
	- Mobile (iOS, Android)
	- Web (NaCL, Flash, Web Player)
	- Desktop (Steam, Mac App Store)
	- Console

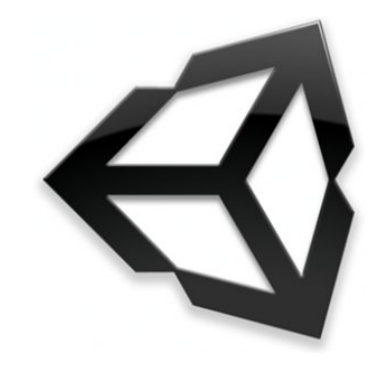

### **Tech**

- Native Plug-ins
	- Can support any platform-specific functionality
		- Amazon App Store
		- OpenFeint
		- Write your own plug-in for whatever you need

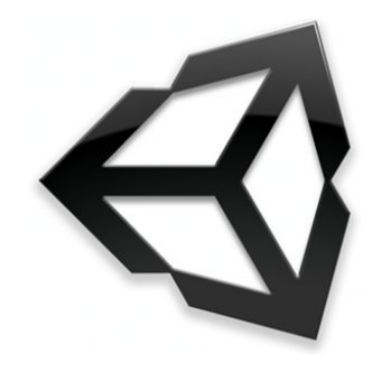

## **Support**

- Awesome forums
- Awesome feedback from support
- Twitter!

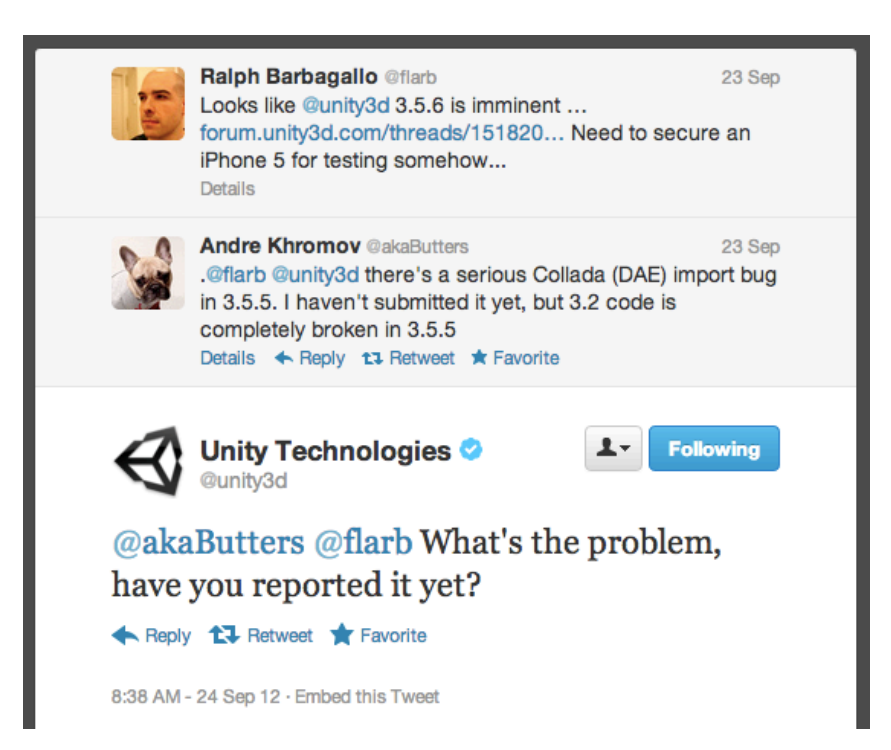

#### **Asset Store**

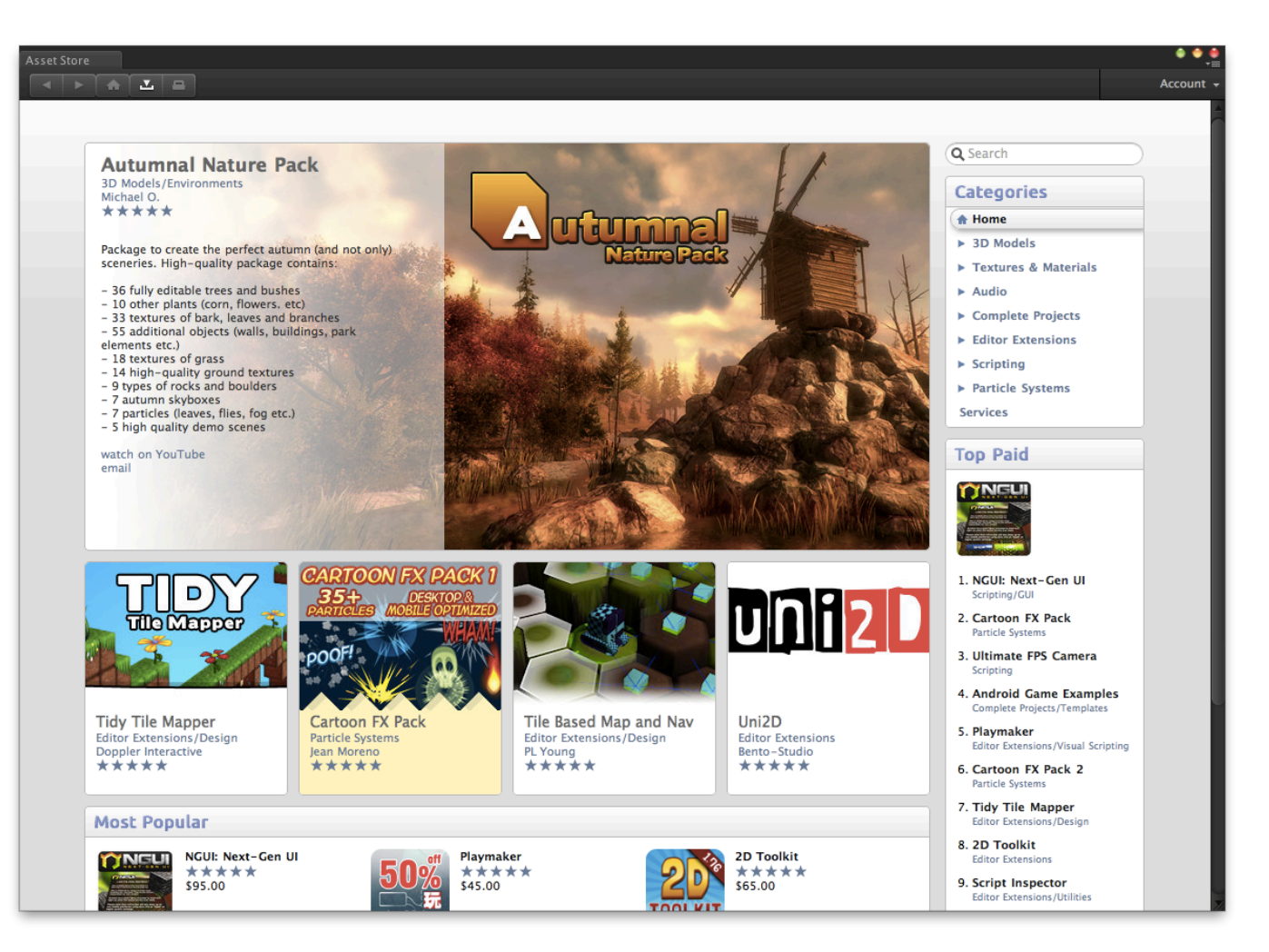

#### **Business Model**

- Business Model
	- Flat fee per-seat
	- No rev-share

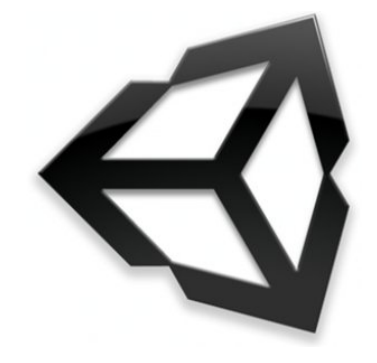

## **Brick Buddies**

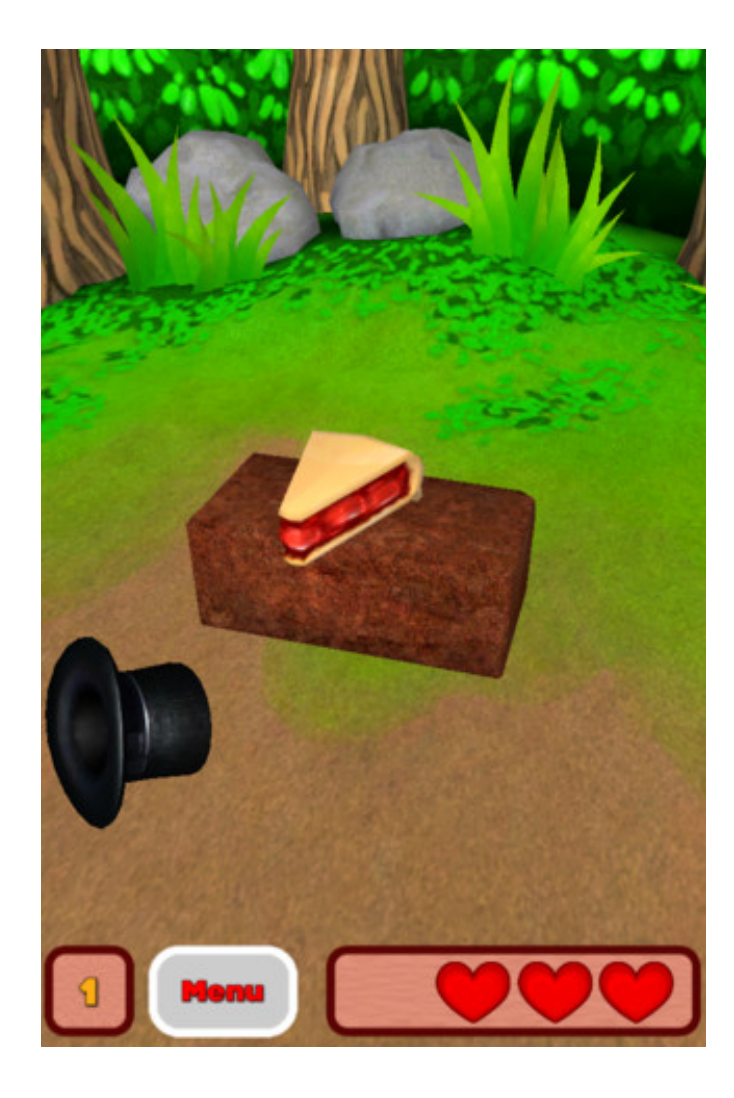

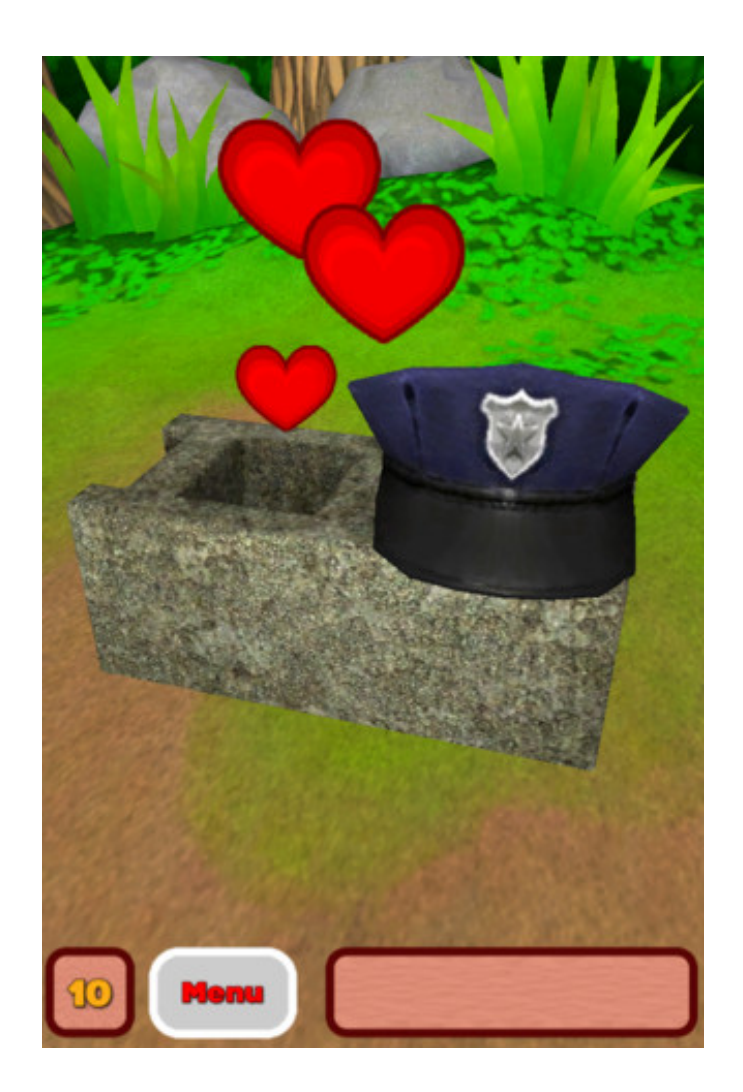

### **Camera Birds**

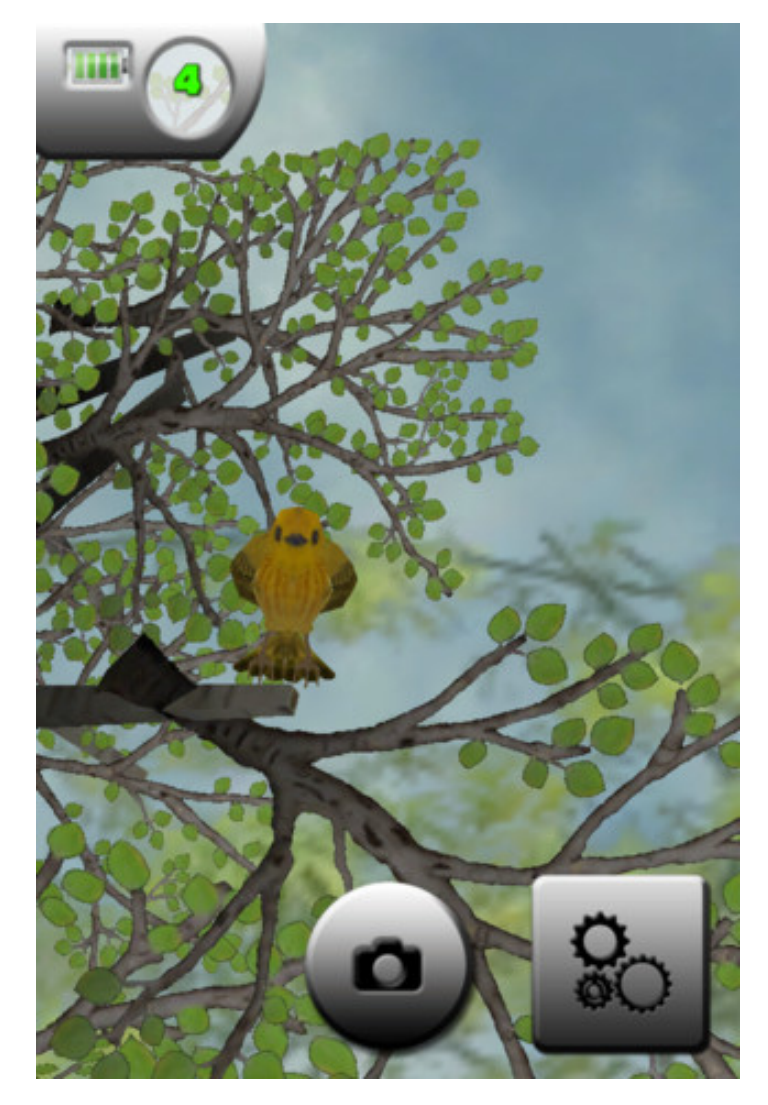

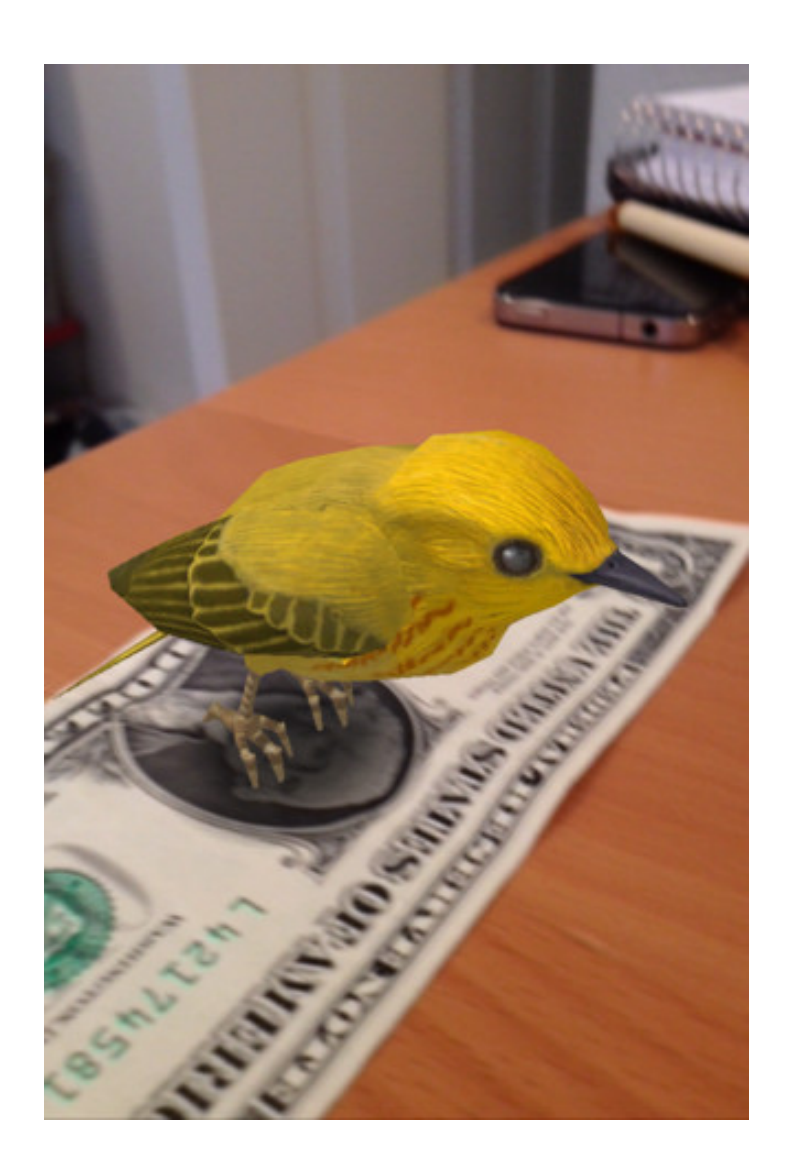

## **iOS to Android with Unity3D**

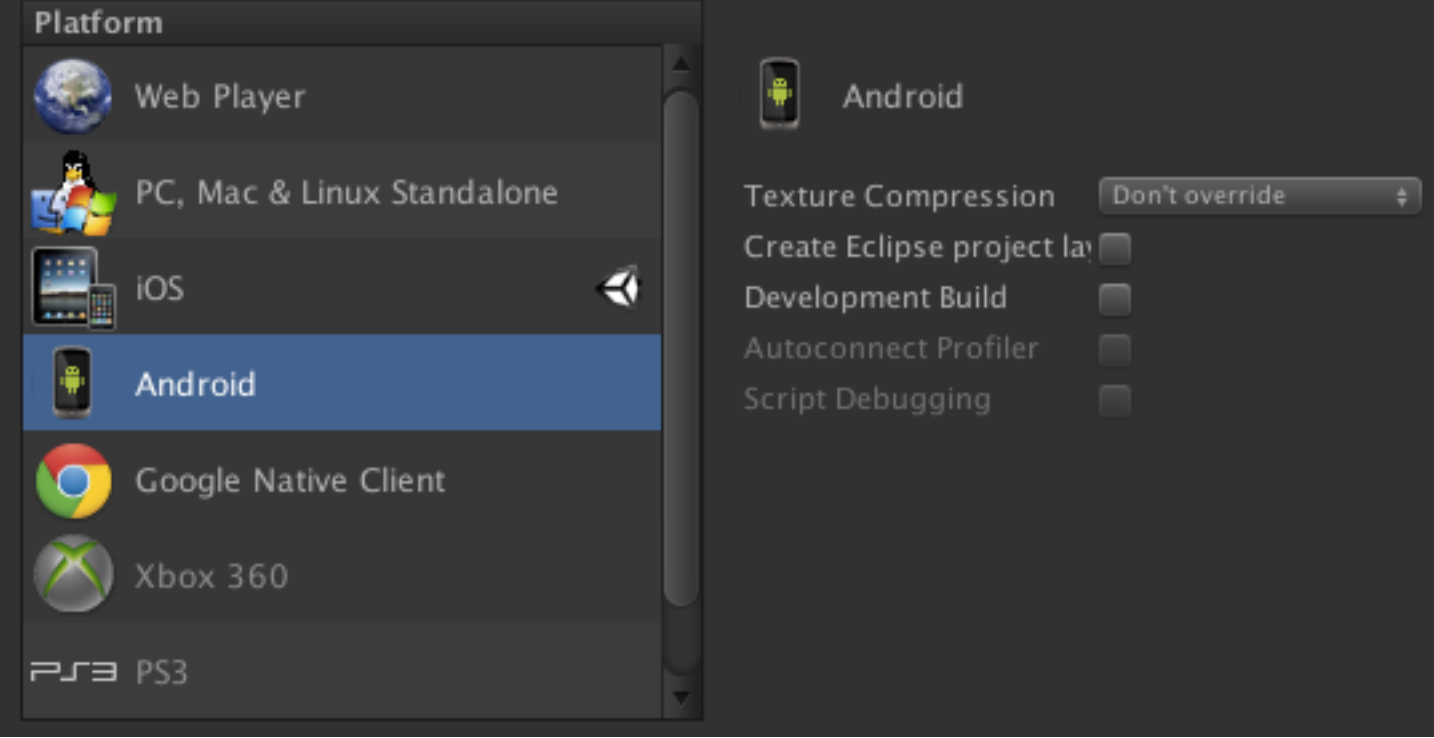

## **Plug-ins**

- Used mostly cross-platform plug-ins
- Access platform specific features (Game Center etc.) me

## **Platform Specific Code**

- Only spent a few days of re-factoring
- Swapped out iOS plug-ins for Android
- Combination of runtime platform checks and #IF compiler directives
- AndroidJavaClass!

#### **AndroidJavaClass**

```
AndroidJavaObject activity = new 
AndroidJavaClass("com.unity3d.player.UnityPlayer").GetStatic<And
roidJavaObject>("currentActivity")
```

```
mWindowManager = 
activity.Call<AndroidJavaObject>("getSystemService","window");
```
 $mConfiq =$ activity.Call<AndroidJavaObject>("getResources").Call<AndroidJav aObject>("getConfiguration");

#### **Screen Sizes**

- iOS has 3 aspect ratios to deal with
- Made interface work in "safe zone"
- For Android's common 16:10 ratio, scaled NGUI interface to fit

### **Performance and Testing**

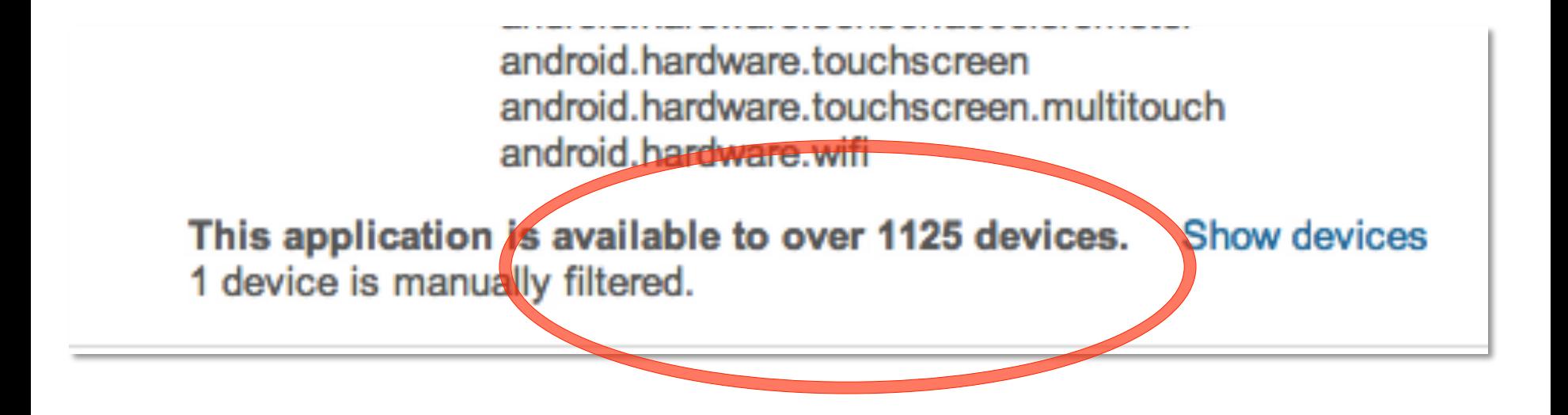

## **Unity's Android Test Devices**

#### Unity at SIGGRAPH 2012:

- Nexus One (Adreno 205)
- Samsung Galaxy S 2 (Mali 400)
- Nexus S / Galaxy Nexus (SGX 540)
- Motorola Xoom (Tegra2)

## **Cross Platform Export Tools**

- Per-Platform Asset Settings
	- Compression settings
	- Filtering
- Cache Server
- Multi-Platform Toolkit
	- Platform-specific assets
	- Build-time asset changes

## **In Summary**

- Best Business Model
- Widest Platform Support
- Best Community Support
- Dead Simple Porting Process

## **Thanks**

Email: ralph@flarb.com

Twitter: @flarb

Blog: www.ralphbarbagallo.com

Site: www.flarb.com